# New Developments in ExaBGP Why should YOU care?

LINX 83 18th/19th of November 2013

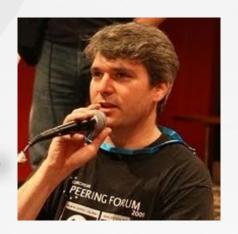

Thomas Mangin Exa Networks

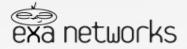

# Another presentation to ignore while you have fun on IRC!

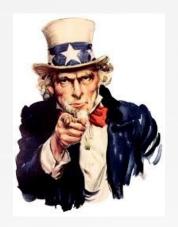

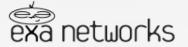

# Another presentation between you and BEER!

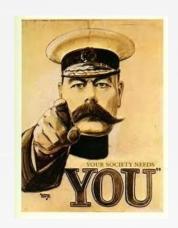

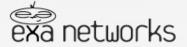

# Doing BGP with OSS

Well known open source implementations of BGP

Quagga http://bird.network.cz/

http://www.quagga.net/

The underdog

**ExaBGP** <a href="https://github.com/Exa-Networks/exabgp">https://github.com/Exa-Networks/exabgp</a>

Another UK born and bred

BGPFeeder <a href="https://projects.bytemark.co.uk/projects/bgpfeeder">https://projects.bytemark.co.uk/projects/bgpfeeder</a>

And the others

https://github.com/Exa-Networks/exabgp/wiki/Other-OSS-BGP-implementations

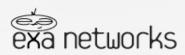

# ExaBGP ...

A "BGP swiss army knife" since 2009...

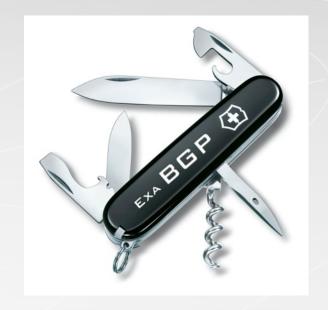

commit 5490f7baf5981279e2360d88c735570bc9f72532

Author: Thomas Mangin <thomas.mangin@exa-networks.co.uk>

Date: Thu Sep 3 22:12:05 2009 +0000

initial commit [...] announce a route to a 7204 and keep the connection alive

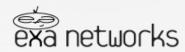

# ExaBGP?

## NANOG Thread

# **BIRD** vs Quagga

Andy Davidson andy at nosignal.org
Fri Feb 19 14:44:14 CST 2010

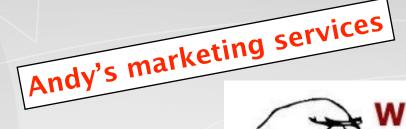

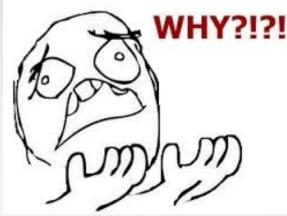

[...] you might find **ExaBGP** more lightweight in this role – see **http://bgp.exa.org.uk/** – do check it out. This has an interface which will feel extremely comfortable to Juniper users.

Best wishes **Andy** 

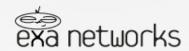

# Genius ...

### Case details for trade mark UK00003013680

New Search View historic case details

### **Trade mark**

Trade mark: EXABGP

Status: Application Published

### **Relevant dates**

Filing date: 12 July 2013

We liked it so much we trademarked it!

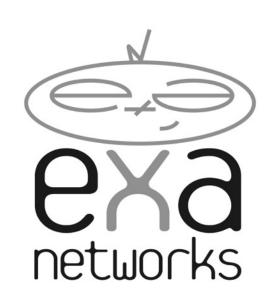

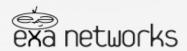

# Let's work on that marketing

### **ExaBGP**

"SDN without marketing"
"SDN on commodity hardware"

### **ExaBGP**

"The BGP swiss army knife of networking"

no new suggestions required

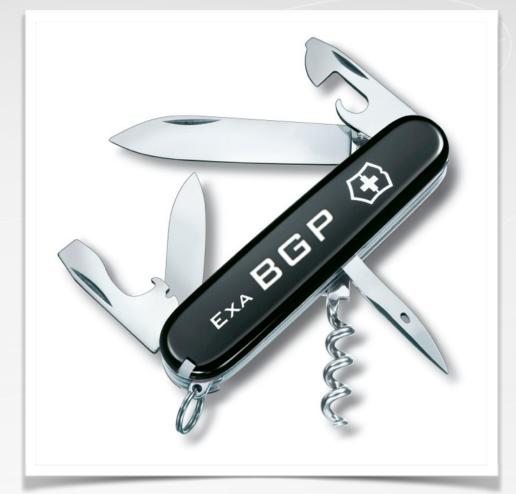

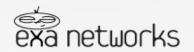

Truth is more valuable if it takes you a few years to find it.

Renard

# Thomas' idea

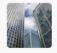

### Mike Hellers

4 Oct 2013

Nice and very fitting. Although with the Victorinox cross on it, it wouldn't take very long until you receive a take down notice ;-)

Thank you Mike ...

I expected Malcolm to bring me this kind of bad news

Back to square one!

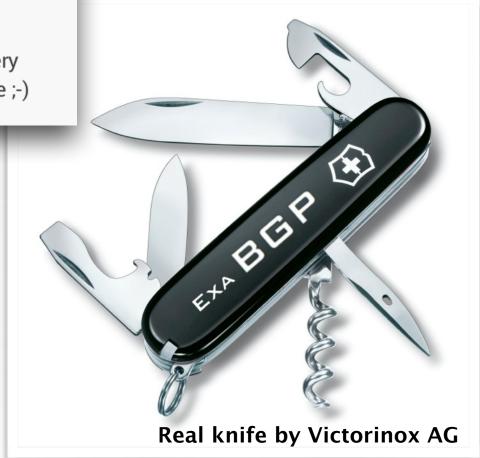

# Any Good?

### RFC (fully or mostly fully) implemented

- RFC 1997 BGP Communities Attribute
- RFC 2385 Protection of BGP Sessions via the TCP MD5 Signature (for OSes supporting TCP\_MD5SIG)
- RFC 2545 Use of BGP-4 Multiprotocol Extensions for IPv6 Inter-Domain Routing
- RFC 2918 Route Refresh Capability for BGP-4
- RFC 3107 Carrying Label Information in BGP-4
- RFC 3765 NOPEER Community for Border Gateway Protocol (BGP) Route Scope Control
- RFC 4271 A Border Gateway Protocol 4 (BGP-4), Obsoletes: 1771
- RFC 4360 BGP Extended Communities Attribute
- RFC 4364 Constrained Route Distribution for BGP/MPLS IP VPNs
- RFC 4456 BGP Route Reflection: An Alternative to Full Mesh Internal BGP (IBGP)
- RFC 4659 BGP-MPLS IP Virtual Private Network (VPN) Extension for IPv6 VPN
- RFC 4724 Graceful Restart Mechanism for BGP
- RFC 4760 Multiprotocol Extensions for BGP-4, Obsoletes: 2858
- RFC 4893 BGP Support for Four-octet AS Number Space
- RFC 5492 Capabilities Advertisement with BGP-4, Obsoletes 3392,2842
- RFC 5396 Textual Representation of Autonomous System (AS) Numbers
- RFC 5492 Capabilities Advertisement with BGP-4
- RFC 5575 Dissemination of Flow Specification Rules
- RFC 6286 Autonomous-System-Wide Unique BGP Identifier for BGP-4
- RFC 6608 Subcodes for BGP Finite State Machine Error

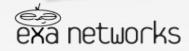

# Up to date?

Oh yeah baby!

- draft-scudder-bmp-01 BGP Monitoring Protocol v1
- draft-ietf-idr-add-paths-08 Advertisement of Multiple Paths in BGP
- draft-raszuk-idr-flow-spec-v6-03 Dissemination of Flow Specification Rules for IPv6
- draft-ietf-idr-bgp-multisession-07 Multisession BGP
- draft-ietf-idr-flowspec-redirect-ip-00 BGP Flow-Spec Extended Community for Traffic Redirect to IP Next Hop
- draft-keyur-bgp-enhanced-route-refresh-00 Enhanced Route Refresh Capability for BGP-4
- draft-ietf-idr-aigp-10 The Accumulated IGP Metric Attribute for BGP

# RFC partially implemented Rob about it ... Ask David or Rob about it ...

draft-frs-bgp-operational-message-00 - BGP OPERATIONAL Message

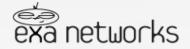

I love fools' experiments. I am always making them.

# What next?

# Planned development

- draft-ietf-grow-bmp-07 BGP Monitoring Protocol
- draft-ietf-idr-sla-exchange-02 Inter-domain SLA Exchange
- draft-ietf-idr-ix-bgp-route-server-03 Internet Exchange Route Server

Yes! .. It would make ExaBGP a Route Server ..

I will focus on that... later .. way later in the talk

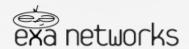

# For when?

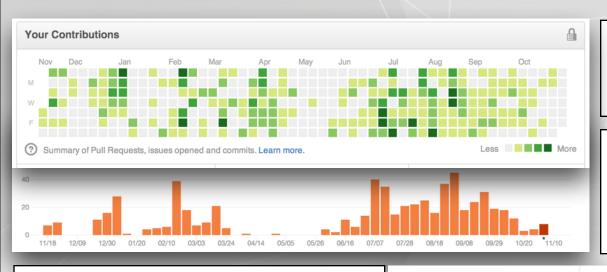

I am taking a small break...

This is my "hobby" be kind I have **three** jobs

A hobby which gets

- Heidi complaining
- My colleagues too (I can ignore these)

Therefore **ExaBGP Users are NOT allowed to complain!** 

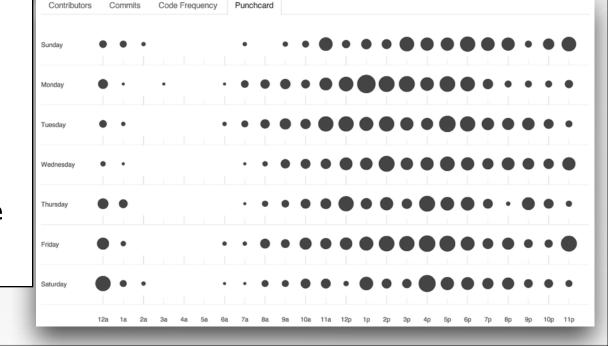

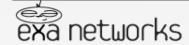

# What's the expected use?

### NOC usage ..

DDOS RTBH: prevents bad traffic from reaching its destination Flow Spec: RTBH on steroid, firewall rules deployed using BGP

Interception: Legal requirements (IWF,...)

SDN : over 200k routes updates every 5 minutes ...

### DevOps usage ..

Service IPs : servers mobility using extra/32 with BGP

Anycast : the same IP at different locations (CDN, DNS, ...)

### IX usage ...

Collector : at IXLeeds

Route Server: future development needed

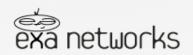

# Easy to install?

### **Use GitHub**

- > wget https://github.com/Exa-Networks/exabgp/archive/3.2.17.tar.gz
- > tar zxvf 3.2.17.tar.gz
- > cd exabgp-3.2.17
- > ./sbin/exabgp —help

### **Use your distribution (often older code)**

- > apt-get install exabgp # Debian / Ubuntu
- > pacman -S exabgp # ArchLinux
- > port install exabgp # OS X / FreeBSD
- > emerge exabgp # Gentoo (soon? Thank you Tony)

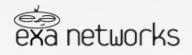

# Easy to use?

Not as easy as it could be

No real documentation

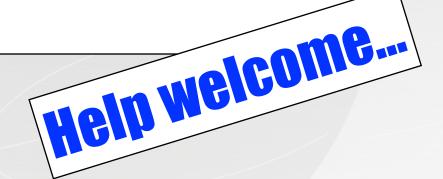

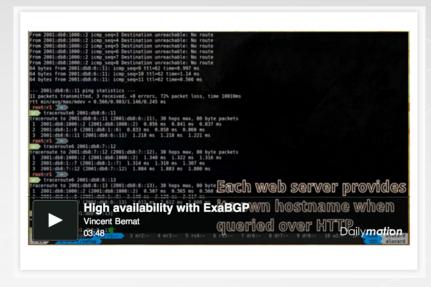

### The community is stepping up!

HA DDOS http://vincent.bernat.im/en/blog/2013-exabgp-highavailability.html

DDOS <a href="http://media.frnog.org/FRnOG\_18/FRnOG\_18-6.pdf">http://media.frnog.org/FRnOG\_18/FRnOG\_18-6.pdf</a>

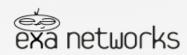

### I can hear Martin Levy ask "Does it supports IPv6"

Themed Slide

| IPv4 | Neighbours | yes |
|------|------------|-----|
| IPv6 | Neighbours | yes |

| IPv4 | Prefixes (and MPLS) | yes |
|------|---------------------|-----|
| IPv6 | Prefixes (MP NLRI)  | yes |

| IPv4 | Flow Spec (RFC 5575) | yes   |
|------|----------------------|-------|
| IPv6 | Flow Spec (draft)    | yes * |

<sup>\*</sup> I do not know any vendors supporting it yet ...

As you can never fully please Martin, I admit ...

RFC 5701 – IPv6 Address Specific BGP Extended Community Attribute no

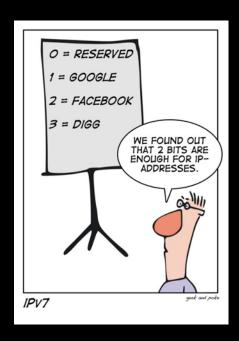

# Usage RTBH

Tell your provider to stop sending you traffic for some IPs

Announce some more specific routes (/32, /29, ...) part of your network and TAG the route with communities so it can be filtered (dropped by your upstream edge routers)

Traffic is dropped before it is billed

Many Talks (NANOG, APRICOT, ...) on the topic and an RFC (5635) > google RTBH or REMOTELY TRIGGERED BLACKHOLE

The goal is to bypass the transit provider NOC and reduce response time when under duress

Each ISP implements it differently .. level3 > whois -h whois.ripe.net AS3356 | grep -B1 -A15 -i blakhole

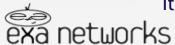

# Flow Routes

### Control the filtering Yourself, do not disconnect the target

**Hide Details** 

5 November 2013 01:08

```
group ddos {
                                 Thomas Mangin
 local-as 30740;
                                 To: nsp-security@puck.nether.net
                                 Reply-To: Thomas Mangin
 peer-as 30740:
                                 NTP server under attack
 router-id 82.219.0.1;
 local-address 82.219.0.1;
 graceful-restart 5;
 family {
   ipv4 unicast:
    ipv4 flow:
 flow {
    route drop-ddos-ntp2 {
     match {
        destination 82.219.4.31/32;
        destination-port >123 <123;
        protocol udp;
      then {
        discard:
 neighbor 82.219.0.2 {
    description "nothing at those IP";
 neighbor 82.219.0.3 {
    description "no point attacking them";
```

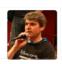

### Firewall rules via BGP RFC 5575

### Juniper and Alcatel

Cisco coming in 2014 for IOS-XR and XE Ask Cisco for more info

ExaBGP is the only OSS application to support FlowSpec

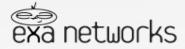

# Designed to be scripted

```
neighbor 127.0.0.1 {
    router-id 1.2.3.4;
    local-address 127.0.0.1;
    local-as 1;
    peer-as 1;
    graceful-restart;

process announce-routes {
      run ./api-add-remove.run;
    }
```

Use ANY scripting language perl, python, lua, go, bash, ...

An example on the wiki with SHELL PIPE ..

for examples, look into /dev/runtest "the test suite"

Used in prod as SDN by at least one large network

Use for **DDOS** mitigation by **MANY networks** 

Used by vendor For BGP interrop testing!

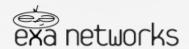

Their is two rules for success in business, one do not tell all you know, ...

# ExaBGP as a Route Server

### Why only now?

ExaBGP started as a route injector, not a BGP daemon It is single threaded using windows 3.1 like multi-tasking The code was blocking when sending routes Fixed this summer with version 3.2 Hundreds of hours of work

Most of the IX effort already on Quagga and BIRD (more mature)

### How much work is required?

ExaBGP already works as route collector only tested on a small scale (IXLeeds) need some more control features (for debugging) but it SHOULD scale

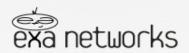

# ExaBGP as a Route Server

### Why would it be better?

Much simpler code to understand (python) Much easier to hack (adding draft RFC in hours now) Can still be improved though

### Can take benefit of multiple cores easily

ExaBGP does NOT have a LOCAL RIB The RIB can be implemented as a different process The RIB does not even have to be on the server Possible madness with things like ZeroMQ :-) Possible to have one BGP daemon per switch Possible to detect L2 loss and change announcement

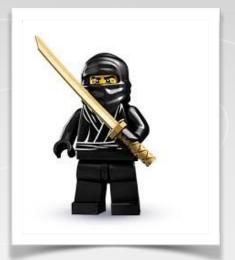

### ExaBGP is single threaded but can use multiple cores

FreeBSD and Linux 3.9 SO\_REUSE\_PORT Allows to split TCP flows to different process All listening on the same port

No change required to current ExaBGP (but some improvement would help)

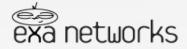

# Last words... perhaps!

# Please HELP!

I could do with ...

more contributors

need help with documentation

Otherwise, just **let me know if you use it**...

Any 'it works' mail is always appreciated

Need to tidy some code
JSON generation
Configuration format parsing (started)
More ..

LINX agreed to let me use their IXIA to see how it performs and compare the result with BIRD who would be interested in seeing the results?

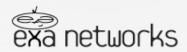

# Questions?

Thank you for your kindness on IRC ..

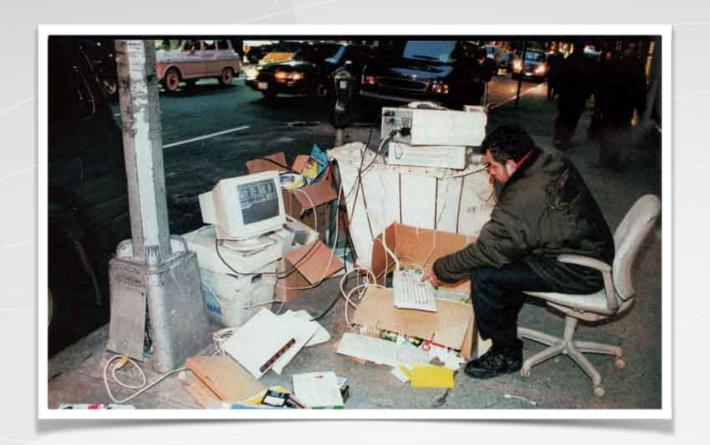

thomas.mangin@exa-networks.co.uk <a href="https://github.com/thomas-mangin/exabgp/">https://github.com/thomas-mangin/exabgp/</a>

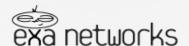